# *СОЗДАНИЕ*  **HTML** *- ДОКУМЕНТОВ*

*Списки на*

**Web –** *страницах*

### **HTML –** *язык разметки гипертекста*

Часто при размещении текста на Web-странице удобно использовать списки: •Нумерованные – элементы списка идентифицируются с помощью чисел; •Маркированные - элементы списка идентифицируются с помощью специальных символов;

### *Нумерованные списки***.**

Нумерованный список располагается внутри тега <OL></OL>, а каждый элемент списка определяется тегом  $<$ LI $>$ . ПРИМЕР

<LI> элемент списка;

<LI> элемент списка;

<LI> элемент списка;

 $<$ /OL>

## *Маркированные списки***.** Нумерованный список располагается внутри тега <UL></UL>, а каждый элемент списка определяется тегом <LI>. Тэг <UL> имеет атрибут TYPE для задания вида маркера: "disk"- диск, "square" - квадрат, "circle" – окружность. ПРИМЕР

### <UL TYPE="disk">

<LI> элемент списка;

<LI> элемент списка;

<LI> элемент списка;

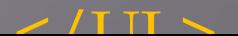